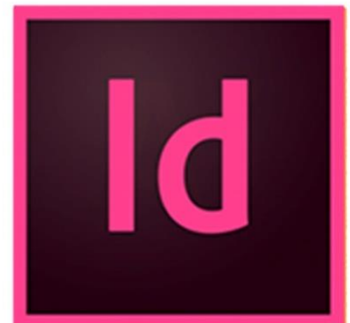

 $\bullet$ 

 $\bigcirc$ 

 $r^{\prime}$ 

# **INDESIGN MISE EN PAGE D'UNE BROCHURE**

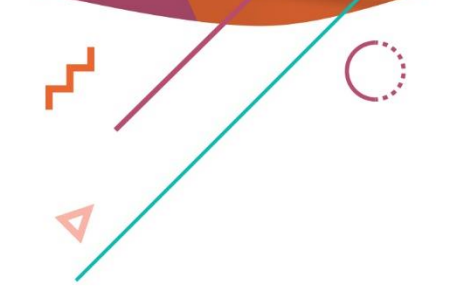

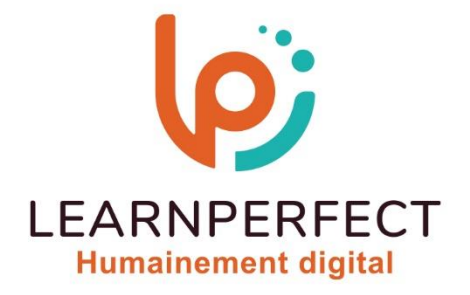

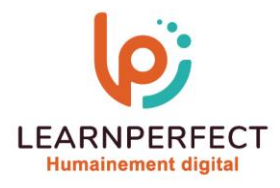

# **PROGRAMME DE FORMATION INDESIGN**

# **Intitulé**

**Mise en page d'une brochure** 

# **Public visé**

**Toute personne ayant dans son activité professionnelle à s'occuper de la mise en page d'une brochure en y insérant du texte et des images.** 

# **Prérequis**

- o **Matériel informatique et connexion internet dans le cadre des formations en distanciel et présentiel chez le Client.**
- o **Le logiciel concerné dans le cadre de votre formation.**
- o **Un test de positionnement est à réaliser en amont de la formation et conditionne l'accès à la formation adapté au niveau et objectifs de l'apprenant.**

# **Durée et modalités d'accès**

**Selon la modalité de dispensation de la formation :** 

- **Classe virtuelle individuelle : 2H Référence : INEF-T1**
- **Classe virtuelle collective : 3H** 
	- o **En intra-entreprise Référence : INEF-T1CRA**
	- o **Dispensé soit à distance, soit en présentiel (0,5 jour)**
- **Nous contacter pour toute autre durée**

# **Financement**

- o **Tarifs : nos formations sont adaptées aux besoins des participants. Merci de nous contacter pour un devis personnalisé.**
- o **Formations finançables par les OPCO, dans le cadre du FNE et du CPF sous réserve d'éligibilité et d'être associées à une certification.**

## **Thème de la formation**

o **Permettre à l'apprenant de créer et modifier une brochure.** 

## **Certification**

- o **Optionnel : passage d'une certification au choix du stagiaire.**
- o **La certification proposée est la suivante : TOSA.**

## **Objectifs**

- o **Maîtriser l'organisation des calques.**
- o **Comprendre la gestions de formes et d'images.**
- o **Maîtriser la mise en page.**
- o **Pouvoir insérer et habiller du texte.**
- o **Pouvoir créer une brochure.**

10 Passage Josset 75011, Paris

**& 01.49.59.62.62** 

& www.learnperfect.fr

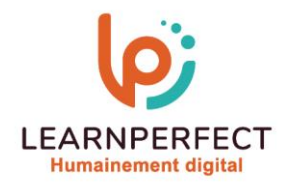

# **Contenu Pédagogique**

## Mise en page

- o **Gérer la mise en page et le fond perdu**
- o **Gérer les calques**
- o **Insérer des formes**
- o **Insérer et gérer les images**
- o **Gérer les repères**

# **Le texte**

- o **Insérer et gérer du texte**
- o **L'habillage du texte**

## **Moyens pédagogiques et techniques**

- o **Parcours pédagogique en face à face à distance avec un formateur expert.**
- o **Utilisation de la classe virtuelle.**
- o **Méthode utilisée : en cours individuel ou collectif.**
- o **Les sessions seront réservées en autonomie par l'apprenant depuis sa plateforme.**
- o **Sessions pratiques avec exercices préparatoires et de consolidation récupérés depuis l'espace apprenant avec corrigés intégrés.** 
	- o **Phase de pré-learning : préparation à la session à venir par la lecture de ressources pédagogiques proposés dans le support de cours.**
	- o **Phase de mise en pratique : durant le cours, mise en application situationnelle favorisant l'interaction et permettant d'approfondir la compréhension et d'acquérir les compétences nécessaires pour utiliser InDesign avec aisance en contexte.**

## **Modalités de suivi de l'exécution et appréciation des résultats**

- o **Formation personnalisée, animée par un formateur dédié.**
- o **Audit de début de formation: évaluation préalable du niveau et recueil de besoins de l'apprenant à travers un quiz (écrit sous format de QCM).**
- o **En amont de la formation individuelle, le formateur étudie à partir de l'évaluation, les besoins et réponses de l'apprenant, pour adapter les cours dispensés et ainsi prescrire un parcours individualisé.**
- o **À l'issue de chaque session pédagogique: Compte-rendu rédigé par le formateur avec mesure des acquis.**
- o **Contrôle continu par le formateur tout au long de la formation.**
- o **Evaluations formatives tout le long de la formation : Cours par cours par rapport à une fiche de suivi.**
- o **Un bilan de fin de formation correspondant aux points acquis est rédigé par le formateur.**
- o **Délivrance d'une attestation de fin de formation : Le suivi des sessions donnera lieu à la production d'attestations de suivi de la formation certifiées par Learnperfect.**

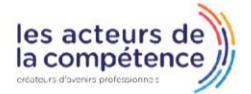

**& 01.49.59.62.62** 

& www.learnperfect.fr

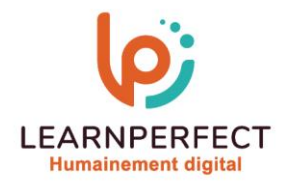

# **Modalités d'assistance et d'accompagnement**

- o **Tout au long de la période d'apprentissage, l'accompagnement est assuré par des formateurs tuteurs, ayant une expérience d'au moins 3 ans dans la formation pour adulte et un formateur référent.**
- o **L'apprenant est également accompagné par le service relation client, joignable de 8h à 18h toute la journée, du lundi au vendredi par mail relation.client@learnperfect.fr par téléphone au +33 1 49 59 62 65.**
- o **Un service support est à l'écoute de l'apprenant pour toute sollicitation lors de démarrage de cours ou d'éventuels réglages à faire pour l'accès à l'espace apprenant ou à la classe virtuelle.**

## **Délais d'accès**

o **L'accès aux ressources pédagogiques est réalisé dans les 15 jours ouvrés suite à la réception du devis validé ou de la convention de stage par le bénéficiaire.** 

#### **Accessibilité aux personnes handicapées**

o **Nos formations sont accessibles aux personnes en situation de handicap. Merci de nous contacter pour toute question ou demande à ce sujet.** 

## **Tarifs**

o **Nos formations sont adaptées aux besoins des participants. Merci de nous contacter pour un devis personnalisé.** 

# **Certificat qualité du prestataire**

**LearnPerfect est certifié Qualiopi.**

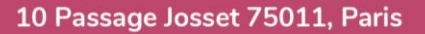

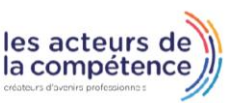

- **& 01.49.59.62.62**
- & www.learnperfect.fr